## 朝陽科技大學 **113** 學年度進修部單獨招生報名步驟說明

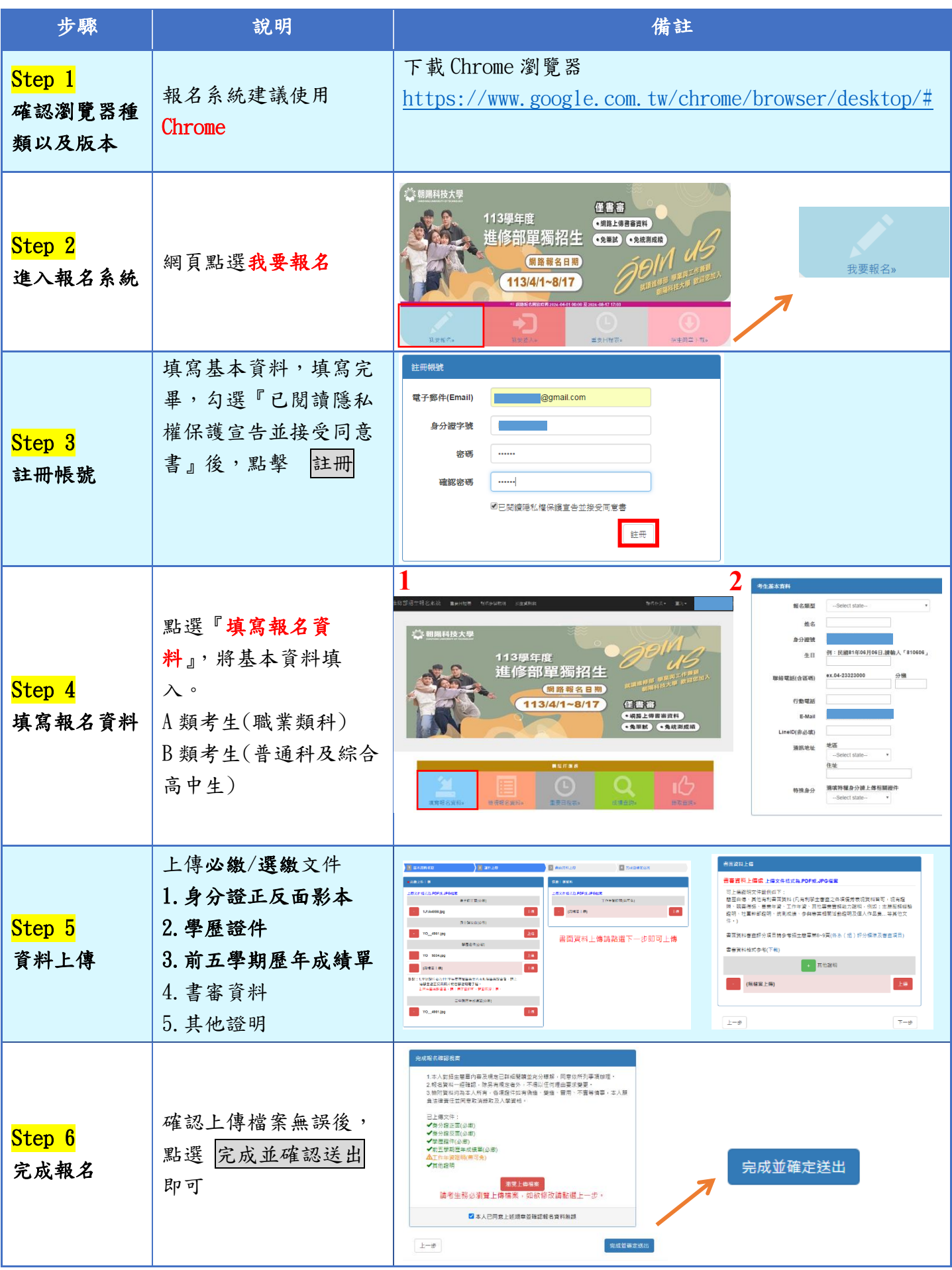

備註:

1.若對報名系統或進修部招生有任何問題請洽朝陽科技大學招生服務中心 04-23323000 分機 4032-4038 2.請務必慎選志願順序,若經完成報名,不得以任何理由要求更改。